# Ebook free Jailbreak ipod touch guide [PDF]

The iPod touch Pocket Guide iPod touch <sup>2</sup>0<sup>1</sup> <sup>2</sup>0<sup>1</sup> <sup>2</sup>0<sup>1</sup> <sup>2</sup> <sup>20</sup><sup>2</sup> <sup>20</sup><sup>2</sup> <sup>20</sup><sup>2</sup> <sup>20</sup><sup>1</sup> iPod Touch Survival Guide: Step-by-Step Use Guide for iPod Touch: Getting Started, Downloading FREE eBooks, Buying Apps, Managing Photos, and Surfing the Web 2 2 2 2 2 2 2 3 iPod touch 2 2 2 2 2 3 3 "iOS9 2 2 " IPod Touch Pocket Gu  $2013$   $2013$   $2013$   $212$   $212$   $212$   $212$   $212$   $212$   $212$   $212$   $212$   $212$   $212$   $212$   $212$   $212$   $212$ iPod and iTunes Pocket Guide iPod touch 7 7 7 7 8 8 8 7 The iPod & iTunes Pocket Guide iPod Touch 7 8 8 2012 4RetinaCPU500 iPod Fan iPod Touch2iPod Touch 2 2 2 IPod Touch User Guide for IOS 4.3 Software iPod touch 2 2 2 2 2 2 2 2 2 1Pod Touch Bas iTunes and iCloud for iPhone, iPad, & iPod touch Absolute Beginner's Guide iPod touch Plus 2012 iPod touch PREMIUM GUIDEBOOK for  $2$  42  $2$  iPod touch iPod Touch BEGINNERS GUIDE BOOK iPod Touch 2 2 2 2 2 2 2 2012 iOS 8 Survival Guide: Step-by-Step User Guide for iOS 8 on the iPhone, iPad, and iP Touch: New Features, Getting Started, Tips and Tricks 24 IPod Touch® Tricks for Beginners iPod touch For Dummies® The Rough Guide to iPods & iTunes My IPod Touch IOS 10 Introduction Quick Reference Guide for IPad, IPhone, and IPod Touch (Cheat Sheet of Instructions, Tips and Shortcuts - Lami A Newbies Guide to Using GarageBand for IPhone and IPod Touch The Web Designer's Guide to iOS Apps Help Me! Guide to IOS 10 iPod touch For Dummies How to Do Everything iPod Touch Help Me! Guide to IOS 11 IOS 6 Introduction Quick Reference Guide 2 52 2 iPod touch 2 2 2 2 2 2 2 2 3 L. IPAD and IPOD TOUCH (for Dummi and Seniors) The Unauthorized Guide to iPhone, iPad, and iPod Repair iPod touch Portable Genius

# The iPod touch Pocket Guide

#### 2010-11-04

here is your essential companion to apple s ipod touch the ipod touch pocket guide second edition offers real world guidance and practical advice on how to set up and quickly start using your pocket sized computer download apps from the app store make facetime video calls take pictures and record video clips keep everything in sync between your windows pc or mac and your touch e mail family and friends using your carrier s wireless network or a wi fi hotspot listen to songs and podcasts and watch movies and tv shows and youtube browse the using the built in safari browser figure out where you are with the ipod touch s location services

### iPod touch 21 27 27 27 27 27 2011

#### 2010-11-01

 ipod touch itunes app store ipod touchios 4 1  $\mathbb{Z}$ 

# iPod Touch Survival Guide: Step-by-Step User Guide for iPod Touch: Getting Started, Downloading FREE eBooks, Buying Apps, Managing Photos, and Surfing the Web

#### 2012-02-07

the ipod touch and ios 5 introduced many new features not seen in previous ipod generations this guide will introduce you to the multitude of new features and show you how to use them this book gives task based instructions without using any technical jargon learning which buttons perform which functions is useless unless you know how it will help you in your everyday use of the ipod therefore this guide will teach you how to perform the most common tasks instead of presenting arbitrary instructions in lengthy paragraphs this book gives unambiguous simple step by step procedures additionally detailed screenshots help you to confirm that you are on the right track this survival guide also goes above and beyond to explain secret tips and tricks to help you accomplish your day to day tasks much faster if you get stuck just refer to the troubleshooting section to figure out and solve the problem the ipod touch survival guide is never stagnant and always being updated to include the most recent tips and tricks this ipod guide includes getting started button layout navigating the screens multitasking managing your contacts text messaging copying cutting and pasting text sending picture and video messages using the safari browser managing photos and videos using the email application viewing all mail in one inbox managing applications setting up an itunes account sending an application as a gift using itunes to download applications reading user reviews deleting an application reading ebooks using ibooks and the kindle reader how to download thousands of free ebooks advanced topics include adjusting the settings turning on voiceover setting alert sounds changing the wallpaper setting a passcode lock changing keyboard settings changing photo settings turning bluetooth on and off turning wi fi on and off turning airplane mode on and off tips and tricks using the voice control feature maximizing battery life taking a screenshot scrolling to the top of a screen saving images while browsing the internet deleting recently typed characters resetting your ipod viewing the full horizontal keyboard troubleshooting list of ipod friendly websites that save you time typing in long url addresses

### 22 22 22 22 22 22 iPod touch 21 22 22 22 22 32 4 iOS9 22 22 23 23 24 iOS9 23 24 25 26 27

#### 2015-12-25

ios9 ipod touch apple music itunes

 $22222$ 

### IPod Touch Pocket Guide

#### 2010

201295ipod touch 5 ios 6 itunes 2222222222222222222222222222222223pod touch 22222222222 web icloud ipod touch itunes 11 windowsmac  $222$ 

### $i$ Pod touch  $\mathbb{Z}$   $\mathbb{Z}$   $\mathbb{Z}$   $\mathbb{Z}$   $\mathbb{Z}$   $\mathbb{Z}$   $\mathbb{Z}$   $2013$

2013

itunesapple music

### 20202020202020 iPod touch 2020202020

2019-08

ipod touch wi fi gmail pdf 222222222222222

### $i$ Pod touch $i$ 2  $i$ 2  $i$ 2  $i$ 2  $i$ 2  $i$ 2  $i$ 2  $i$

2010-11-01

2ipod touch touch itunes

### iPod Fan iPod touch

2008-11-11

here is the essential companion to the latest ipod digital music players and itunes 9 ipod users want to start using their devices as soon as they get their hands on them and this guide shows them how this book covers three models ipod nano ipod classic and ipod shuffle and shows you how to import songs into itunes assemble playlists on your own or using the itunes genius and burn cds find music movies hd tv shows videos games and audiobooks in the itunes store and see recommendations discover new artists and send gift certificates use your ipod to keep contacts view events and store files make your ipod even more useful and awe your friends with fascinating tips and tricks fix common problems and learn what to do in you can t fix them yourself

### The iPod and iTunes Pocket Guide

2009-12-09 2222222223 wi fi 22 gmail 222222222222222222  $i$ Pod touch $i$ 2 (2 (2 (2 (2 (2 (2 (2 (3 (3 (3 (3 (3 (3 (3 (3 (3 (4 (4 )))

2010-02-01

here is your essential companion to the ipod touch classic nano and shuffle and the itunes application the ipod

public relations strategies and tactics tenth edition .pdf

itunes pocket guide third edition steers you through how to import songs into itunes and assemble playlists listen to podcasts and burn cds find music movies tv shows videos and audiobooks on the itunes store and see song and film recommendations discover podcasts and send gift certificates buy music from the itunes wi fi music store and sync songs with your computer use your ipod to keep contacts view events and store files as a portable hard drive make your ipod even more useful and awe your friends with fascinating tips and tricks fix common problems and learn what to do if you can t fix them yourself

## The iPod & iTunes Pocket Guide

#### 2009-02-02

twitter ipod touch

### iPod Touch 21 21 21 21 21 21 21 21 2012

2012-01-27

22222222222222222222222222222223 wi fi22222225p ? ? ? ? ? ? ? ? ?

### 42 2 2 Retina2 2 2 2 2 2 2 2 2 2 2 3 3 4 500 2 2 2 2 2

#### 2012-11-01

ipod touch made simple for dummies beginners and seniors guide to all apple phones you ll learn about the new features of ios 5 and how to access hundreds of thousands of apps that help you do even more with your ipod touch covers powering up your ipod touch getting comfortable with the multitouch interface personalizing your ipod touch and establishing a wi fi connection walks you through the basics of the itunes store so you can buy download and play music tv shows podcasts movies and more demonstrates how to synchronize your data work with the calendar organize and share photos browse the internet send and receive e mail read e books and get directions helps you use your ipod touch to stay connected with social media sites like facebook and twitter explains how to video chat with facetime sync with icloud and use the new ios 5 features guides you through resetting updating restoring and troubleshooting your ipod touch apple s ipods continue to set the bar for media players with bold new features like the touch s supersized screen and siri voice control but ipods still lack a guide to all their features it shows you how to play music movies and slideshows shoot photos and videos and navigate apple s redesigned itunes media management program fully updated and comprehensive

### iPod Fan iPod Touch2iPod Touch

#### 2009-02

full color covers itunes 11 and icloud for mac and windows make the most of itunes or icloud without being a technical expert this book is the fastest way to use itunes and icloud to enjoy your media anywhere you go on any iphone ipad or ipod touch even if you ve never used itunes or icloud before this book will show you how to do what you want one incredibly clear and easy step at a time itunes and icloud have never been this simple who knew how simple itunes and icloud could be this is today s best beginner s guide to using itunes and icloud simple practical instructions for doing everything you really want to do here s a small sample of what you learn explore itunes and discover better ways to enjoy it build your itunes library with both free content and paid itunes media label your itunes media with information so that finding what you want is always easy hear exactly the music you want to hear when you want to hear it discover subscribe and listen to the world s best podcasts wirelessly stream your itunes media to other devices with airplay set up icloud on your mac windows pc ipad iphone or ipod touch use icloud to automatically share your media across all your idevices use photo stream to automatically save your photos and share them with others preview and

download new music to your iphone ipad or ipod touch carry and read entire libraries of electronic books control syncing and preferences so your devices always work the way you want

### IPod Touch User Guide for IOS 4.3 Software

#### 2011

ipod touch twitter ip ipod touch<sup>[2]</sup> 100 [2<sup>2</sup> [2<sup>2</sup> [2<sup>2</sup> [2<sup>2</sup> [2<sup>2</sup> [2<sup>2</sup> [2<sup>2</sup> [2<sup>2</sup> [2<sup>2</sup> [2<sup>2</sup> [2<sup>2</sup> [2<sup>2</sup> [2<sup>2</sup> [2<sup>2</sup> [2<sup>2</sup> [2<sup>2</sup> ]

### $i$ Pod touch $i$   $\mathbb{Z}$   $\mathbb{Z}$   $\mathbb{Z}$   $\mathbb{Z}$   $\mathbb{Z}$   $\mathbb{Z}$   $\mathbb{Z}$   $\mathbb{Z}$

2007-10

4ipod touch ios4 iphone 22222222 ipod touch 222222222 ipod touch 2222222222 ipod touch ipod touch 1 

### IPod Touch Basic Guide

2021-02-02

ipod touch

# iTunes and iCloud for iPhone, iPad, & iPod touch Absolute Beginner's Guide

2013-04-22

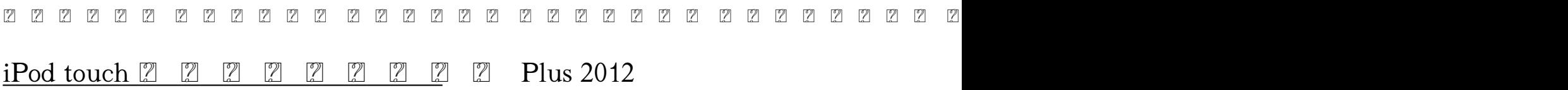

#### 2012-02

if you want to get the most out of your ipod touch put this guide full of the neatest and most useful ipod touch tricks to use 24 ipod touch tricks for beginners delivers the newest ipod touch and ios 4 tricks in a no nonsense format with clear explanations beautiful easy to follow graphics popular device blogger software firm co founder ashli norton shares some of the most sought after helpful ipod touch secrets in her usual step by step plain english format page after page covers tricks that some users who ve owned an ipod touch for months have yet to discover this guide goes beyond the ipod touch owner s manual and shows you exactly how to perform tricks in safari for faster browsing how to get the most from your ipod touch settings how to close background apps and it even the latest features airprint and in page searching there is even a bonus resource guide that points you in the right direction to learn more advanced tricks after mastering the beginner secr

# iPod touch PREMIUM GUIDEBOOK for 2 42 2 iPod touch

#### 2011-01-11

the perfect full color guide to the ipod touch for both mac and windows users your ipod touch can do so many

things with this full color guide you can get hip to all your ipod touch has to offer and take full advantage of the itunes store and the app store as well you ll start by learning how to manage the multi touch interface and setting up itunes then you ll discover how to connect to the internet via wi fi receive and send e mail get directions and use maps play games download and watch movies shop for cool new apps at the app store and much more starts with the basics of setting up and using the ipod touch richly illustrated in full color covers listening to music synchronizing your data working with the calendar setting up itunes and getting online via wi fi shows how to send and receive e mail shop for movies and music at the itunes store browse the share photos download and watch movies and tv shows and download apps from the app store explains how to use your ipod touch as a portable game console and how to manage your contacts and to do lists also covers protecting your information and troubleshooting ipod touch for dummies helps you make the most of this amazing device that combines a widescreen ipod with touch controls a portable game console and a breakthrough internet device

# iPod Touch BEGINNERS GUIDE BOOK

2007-12

the rough guide to ipods and itunes is the ultimate companion to the defining gadget of the digital music era and an essential guide to music and video on the net on your pc or mac and in your pocket fully updated and revised the rough guide to ipods and itunes covers the full ipod range of products from the best of the itunes app store ipod touch itunes 8 to practical information for the ipod nano and classic shuffle written by peter buckley author of the best selling rough guides to the internet and rough guide to macs osx this guide will suit novices and experts alike complete with reviews of all the latest gadgets and extras including the new apple headphones the latest home stereo and tv systems that work with ipods history of the ipod and the truth about itunes going drm free discover how to import your cds and dvds manage your music and video library how to digitize music from vinyl or cassette and download from the best online sites and stores all this plus much much more whether you already have an ipod or you re thinking of buying one you need the rough guide to ipods and itunes

### iPod Touch 2012

### 2012-01-27

presents an introduction to the features and functions of the ipod touch covering such topics as personalization using itunes using safari to access the internet downloading apps and troubleshooting

# iOS 8 Survival Guide: Step-by-Step User Guide for iOS 8 on the iPhone, iPad, and iPod Touch: New Features, Getting Started, Tips and Tricks

2010-12-03

4 pg laminated quick reference guide in a compact ipad friendly format 8 5 inches x 5 5 inches showing step by step instructions and shortcuts for how to use the ios 10 operating system for the ipad iphone or ipod touch written with beezix s trademark focus on clarity accuracy and the user s perspective this guide will be a valuable resource to improve your proficiency in using ios 10 this guide is suitable as a training handout or simply an easy to use reference guide for any type of user the following topics are covered using 3d touch using control center using siri accessing the camera from the lock screen purchasing apps updating purchased apps deleting an app organizing apps making folders multitasking slide over and split view ipad using spotlight search placing the cursor within text cut copy paste looking up a word or phrase saving an image from a website or an email adding an email account adding facebook twitter flickr and vimeo accounts safari bookmarks reading list and history previewing a link using 3d touch adding a webpage link to the home screen getting quick info using widgets using airdrop using notifications using the notification center notification actions adjusting or turning off notifications other useful settings sound wallpaper passcode

switching on do not disturb mode using low power mode iphone forcing a device to restart switching to airplane mode powering off includes a list of quick actions and tips

# 24 IPod Touch® Tricks for Beginners

### 2009-07-08

even if you haven t used garageband for iphone before chances are you ve heard a lot about it when this ios version of apple s popular garageband for mac application debuted in 2011 rave reviews began rolling in and apple has improved its performance and added features since then if you ve ever used garageband for mac you ll find yourself quite comfortable here the two apps have a lot in common if you haven t don t worry we cover everything you ll need to know in this guide but either way prepare yourself for a unique experience that s because of the unique touch interface of the iphone apple s garageband for iphone app features several great software instruments that you can play just by touching the screen this makes the experience of playing a guitar for instance or a drum set very natural for anyone who s ever played a musical instrument and much more fun let minute help show you how

# iPod touch For Dummies®

### 2009-09-01

if you are a designer who knows html css and javascript you can easily learn how to make native iphone ipod touch and ipad apps and distribute them worldwide via the app store when combined with an objective c framework web standards can be used to format and style content for ios using native controls and behaviors for an authentic apple user experience the designer s guide to ios apps shows how to create apps using nimblekit the objective c framework featured on the apple development tools web site with it you ll learn how to download and install the free software for creating ios apps use xcode to manage project assets test apps and package binary files implement standard ios elements and behaviors for familiar apple mobile user experiences enhance your app designs with html5 and css3 build a foundation for designing web apps that can be delivered to other smartphones and mobile devices

# The Rough Guide to iPods & iTunes

### 2012

step by step user guide for apple s tenth generation os on the iphone ipad and ipod touch

# My IPod Touch

2016-10-17

the ultimate beginner guide to the ipod touch completely updated and in full color the ipod touch combines three great products a widescreen ipod with touch controls a portable game console and a breakthrough internet device into one small and lightweight device with this new edition bestselling author tony bove walks you through powering up your ipod touch personalizing it establishing a wi fi connection and synchronizing your data you ll explore how to surf the web rent movies buy songs send and receive e mail get directions check stocks organize photos watch videos keep a calendar and much more plus you ll learn how to access hundreds of thousands of apps that help you do even more with your ipod touch covers powering up your ipod touch getting comfortable with the touch controls personalizing your ipod touch and establishing a wi fi connection walks you through the basics of itunes and the itunes store so you can buy download and play music and movies create playlists and more demonstrates how to synchronize your data work with the calendar organize and share photos browse the internet send and receive e mail and get directions offers assistance for using facebook myspace and twitter on the ipod touch explains how to browse and download applications from the app store helps you reset update restore and troubleshoot your ipod touch ipod touch for

dummies 2nd edition presents you with all the updated information you need to get in touch with your ipod touch today

# IOS 10 Introduction Quick Reference Guide for IPad, IPhone, and IPod Touch (Cheat Sheet of Instructions, Tips and Shortcuts - Lami

#### 2012-04-11

this practical guide covers all that s new in the latest ipod touch and shows the best ways to load media content play games surf the web use facetime to video chat watch tv shows and movies and more how to do everything ipod touch covers the new supercharged ipod touch which combines three great products a widescreen ipod with touch controls a portable game console and a breakthrough internet device the book s chapters provide details on loading your ipod touch with music videos games and data plus how to chat with facetime keep up with social media accounts take photos create and edit business documents and much more you ll get all the information you need to fully exploit the ipod touch with both windows pcs and macs and learn about the wealth of activity you can do beyond listening to music how to do everything ipod touch contains clear instructions with screenshots and illustrations that guide you through everything from unboxing your ipod touch and installing itunes to troubleshooting hardware and software issues includes how to and did you know sidebars with extra information to help you with tricky issues and queries explains how to use your ipod touch and itunes with both windows pcs and macs covering windows 7 and mac os x 10 7 lion offers tips for building a comprehensive media library in itunes and keeping it backed up

# A Newbies Guide to Using GarageBand for IPhone and IPod Touch

#### 2010-12-02

need help with ios 11 whether you have an iphone an ipad or even an ipod touch this guide is for you ios 11 is the newest operating system from apple as of september 19th 2017 ios 11 introduced many new features which redefined the iphone 5s and higher ipad 4th generation and higher and ipod touch 6th generation and higher these features include using the new notification center cover sheet using the redesigned control center using the redesigned app store using and customizing the new application dock on the ipad sharing a wi fi password over the air using do not disturb while driving mode moving multiple application icons at once and many more this guide will introduce you to these new features as well as the rest of ios 11 the guide to ios 11 gives task based instructions without using any technical jargon learning which buttons on your ios 11 device perform which functions is useless unless you know how it will help you in your everyday use of ios 11 therefore this guide will teach you how to perform the most common tasks instead of presenting arbitrary instructions in lengthy paragraphs this book gives unambiguous simple step by step procedures additionally detailed screenshots help you to confirm that you are on the right track this guide also explains secret tips and tricks to help you accomplish your day to day tasks much faster if you get stuck refer to the troubleshooting section to isolate and solve the problem help is here

# The Web Designer's Guide to iOS Apps

#### 2016-09-19

4 pg laminated quick reference guide in a new compact ipad friendly format 8 5 inches x 5 5 inches showing step by step instructions and shortcuts for how to use the ios 6 operating system for the ipad iphone or ipod touch includes links to expanded content on our web site this guide is suitable as a training handout or simply an easy to use reference guide for any type of user the following topics are covered switching apple id accounts purchasing apps updating purchased apps updating the ios version deleting an app organizing apps making folders adjusting app settings multitasking using the media controls changing the wallpaper changing sound settings joining a wi fi network setting a passcode lock adding an email account deleting an email account adding facebook or twitter accounts safari bookmarks and history using siri adding a webpage link to

the home screen using the notification center adjusting notifications adjusting privacy settings setting usage restrictions saving an image from a website or an email using ios search placing the cursor in a specific text location cut copy paste using the dictionary accessing the camera from the iphone lock screen forcing a device to restart restoring a device switching on do not disturb mode switching to airplane mode powering off includes a list of actions and tips this guide is one of two titles available for ios 6 ios 6 introduction and ios 6 mail contacts calendar reminders

# Help Me! Guide to IOS 10

### 2010-11-04

mastering your updated guide for apple phones iphones ios 13 ios 14 itune icloud in days all you need to know about ipod and ipad is fully packed in this colourful guide the following will be learnt setup information to finding and installing new apps to using the ipad pro for communication entertainment and productivity details about connecting to a wi fi network advice on updating and restoring your ipod touch learn to set up your ipod touch use the multitouch interface and get online how to sync your music photos e mail contacts and calendars with icloud eye opening ideas for the front and back cameras great games you can play with anyone anywhere instructions for setting up clocks alarms reminders and calendars tips for using the notification center how to play music movies and slideshows shoot photos and videos and navigate apple s redesigned itunes media management program updated and informative

# iPod touch For Dummies

#### 2011-12-08

don t junk it fix it and save a fortune the only reference tutorial of its kind in full color fix your own iphone ipad or ipod with secret repair knowledge apple doesn t want you to have this groundbreaking full color book shows you how to resurrect expensive apple mobile idevices you thought were dead for good and save a fortune apple certified repair technician timothy l warner demystifies everything about idevice repair presenting simple step by step procedures and hundreds of crisp detailed full color photos he ll walk you through safely taking apart your idevice replacing what s broken and reliably reassembling it you ll learn where to get the tools and exactly how to use them warner even reveals sources for broken apple devices you can fix at low cost for yourself or even for resale replace all these idevice components battery display sim card logic board dock connector take apart fix and reassemble ipod nano 5th 7th gen ipod touch 4th 5th gen iphone 3gs 4 4s 5 ipad ipad 2 ipad 4th gen ipad mini fix common software related failures emergency data recovery jailbreaking carrier unlocking do what apple never intended resurrect a waterlogged idevice prepare an idevice for resale install non apple store apps perform out of warranty repairs all technical content reviewed approved by ifixit world leader in idevice parts tools and repair tutorials

# How to Do Everything iPod Touch

### 2018-01-05

tips tricks and shortcuts for getting the most out of apple s ipod touch packed with authoritative no nonsense advice for getting the most out of your ipod touch this hip and sophisticated guide addresses the most used and desired features of this exciting device the author covers the most essential skills tools and shortcuts you need to know in order to become savvy and confident for accomplishing any task necessary featuring a handy trim size this guide goes where you go offering accessible useful information immediately at your fingertips you ll find the hottest tips coupled with savvy advice on everything from simple tasks like playing movies and music to more advanced topics such as getting the most out of the ipod touch s features and apps shares sophisticated advice for getting the most from your ipod touch uncovers shortcuts tips and tricks on the hottest features of the ipod touch features a handy trim size that makes this essential resource extremely portable couples savvy advice with critical information on everything from playing movies and music to gaining confidence in uploading and using popular applications this book offers you an abundance of useful tips and

techniques for making the most of your ipod touch

# Help Me! Guide to IOS 11

2012-11-06

# IOS 6 Introduction Quick Reference Guide

2012

# [7] 5[2] [7] iPod touch[7] [7] [7] [7] [7] [7] [7] [7] [7] [1] .

2021-01-06

# IPAD and IPOD TOUCH (for Dummies Beginners and Seniors)

2013-04-26

# The Unauthorized Guide to iPhone, iPad, and iPod Repair

2011-12-08

### iPod touch Portable Genius

- [icar net question papers of agriculture biotechnology \(Download Only\)](https://2021philips.mombaby.com.tw/j/ebook/upload?DOC=icar%20net%20question%20papers%20of%20agriculture%20biotechnology.pdf)
- [alla ricerca del gusto il viaggio gastronomico di un uomo innamorato della cucina \(Download Only\)](https://2021philips.mombaby.com.tw/x/pub/data?DOC=alla%20ricerca%20del%20gusto%20il%20viaggio%20gastronomico%20di%20un%20uomo%20innamorato%20della%20cucina.pdf)
- [2011 carnegie learning answer key chapter 10 \(Read Only\)](https://2021philips.mombaby.com.tw/n/book/go?EPDF=2011%20carnegie%20learning%20answer%20key%20chapter%2010.pdf)
- [research ethics sub committee 12 may 2016 summary of Copy](https://2021philips.mombaby.com.tw/z/book/goto?EPDF=research%20ethics%20sub%20committee%2012%20may%202016%20summary%20of.pdf)
- [cape past papers mob unit 2 \(Download Only\)](https://2021philips.mombaby.com.tw/t/book/go?EPUB=cape%20past%20papers%20mob%20unit%202.pdf)
- [criminology matric question papers \(PDF\)](https://2021philips.mombaby.com.tw/y/pdf/upload?BOOK=criminology%20matric%20question%20papers.pdf)
- [objective advanced cambridge with answers \(PDF\)](https://2021philips.mombaby.com.tw/q/book/upload?EPDF=objective%20advanced%20cambridge%20with%20answers.pdf)
- [trail of tears the rise and fall cherokee nation john ehle Full PDF](https://2021philips.mombaby.com.tw/q/doc/upload?EBOOK=trail%20of%20tears%20the%20rise%20and%20fall%20cherokee%20nation%20john%20ehle.pdf)
- [infinite stars \[PDF\]](https://2021philips.mombaby.com.tw/x/pdf/list?EBOOK=infinite%20stars.pdf)
- [passive income 40 ideas to successfully launch your online business \(2023\)](https://2021philips.mombaby.com.tw/h/book/visit?DOC=passive%20income%2040%20ideas%20to%20successfully%20launch%20your%20online%20business.pdf)
- [george daniels a master watchmaker his art \(Download Only\)](https://2021philips.mombaby.com.tw/a/doc/data?PUB=george%20daniels%20a%20master%20watchmaker%20his%20art.pdf)
- [clinical trials with missing data a guide for practitioners statistics in practice \[PDF\]](https://2021philips.mombaby.com.tw/b/pub/upload?EBOOK=clinical%20trials%20with%20missing%20data%20a%20guide%20for%20practitioners%20statistics%20in%20practice.pdf)
- [guidelines for school health programs .pdf](https://2021philips.mombaby.com.tw/a/pub/file?PDF=guidelines%20for%20school%20health%20programs.pdf)
- [scone with the wind cakes and bakes with a literary twist baking \(2023\)](https://2021philips.mombaby.com.tw/o/book/list?EPDF=scone%20with%20the%20wind%20cakes%20and%20bakes%20with%20a%20literary%20twist%20baking.pdf)
- [introduction to maternity and pediatric nursing test bank Full PDF](https://2021philips.mombaby.com.tw/a/pub/file?EBOOK=introduction%20to%20maternity%20and%20pediatric%20nursing%20test%20bank.pdf)
- $\bullet$  [tom contro i superbulli \(PDF\)](https://2021philips.mombaby.com.tw/r/book/go?DOC=tom%20contro%20i%20superbulli.pdf)
- [global marketing and advertising understanding cultural paradoxes \(2023\)](https://2021philips.mombaby.com.tw/d/doc/exe?PUB=global%20marketing%20and%20advertising%20understanding%20cultural%20paradoxes.pdf)
- [geography paper 2 nsc 2014 exampler \(Read Only\)](https://2021philips.mombaby.com.tw/o/ebook/list?PUB=geography%20paper%202%20nsc%202014%20exampler.pdf)
- [2014 lexus ct200h hybrid owners manual with dfnk \(PDF\)](https://2021philips.mombaby.com.tw/u/book/list?BOOK=2014%20lexus%20ct200h%20hybrid%20owners%20manual%20with%20dfnk.pdf)
- [public relations strategies and tactics tenth edition .pdf](https://2021philips.mombaby.com.tw/n/book/list?PUB=public%20relations%20strategies%20and%20tactics%20tenth%20edition.pdf)